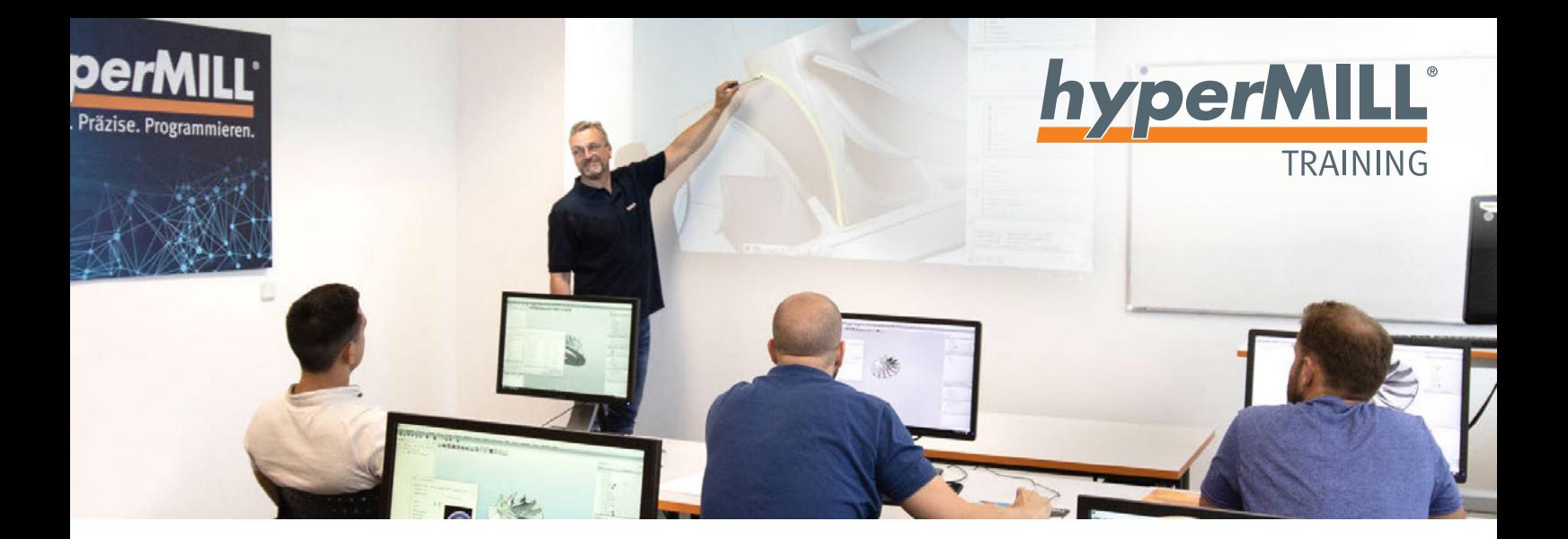

# Allgemeine Voraussetzungen für *hyper*MILL®-Online-Trainings

Online-Trainings sind eine moderne Trainingsform für ein ortsunabhängiges und flexibles Lernen. OPEN MIND bietet Ihnen eine breite Auswahl an Basis- und Aufbautrainings für die Bereiche CAD und CAM. Entsprechend unterschiedlich sind Inhalte, Dauer und Umsetzung unserer Trainings.

Für eine effektive Teilnahme an einem Online-Training beachten Sie bitte folgende Informationen:

### Allgemeine und technische Voraussetzungen

- › Störungsfreies Umfeld
- › PC oder Laptop, der den [Anforderungen](https://www.openmind-tech.com/fileadmin/pdf/service/open-mind-hardware-software-anforderungen-de.pdf) für *hyper*MILL® laut den OPEN MIND Spezifikationen entspricht.
- › Eine gute Audioumgebung mit Lautsprecher, Headset (wird empfohlen) oder Mikrofon
- › Eine ausreichend schnelle Internetverbindung. Hier können Sie die Systemvoraussetzungen überprüfen: https://support.goto.com/meeting/system-check
- › Zugriff auf einen E-Mail-Account
- › Eine Webcam ist von Vorteil, aber nicht zwingend erforderlich
- › Ein Arbeitsplatz mit zwei Monitoren wird empfohlen

## Trainingsumgebung

› Die gesamte Schulung findet in der GoToMeeting-Umgebung statt (https://www.gotomeeting.com/de-de). Hierfür erhält jeder Schulungsteilnehmer einen separaten Link via Outlook-Einladung, über den er an dem Online-Training teilnehmen kann. Nähere Details und Vorgehensweisen sind der ebenfalls beigefügten GoToMeeting-Anleitung für Schulungsteilnehmer zu entnehmen.

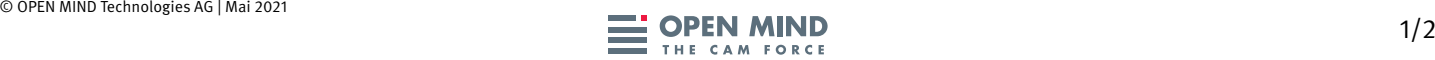

## Teilnahmevoraussetzungen

- › Solide Basiskenntnisse im Umgang mit dem Computer und allgemein gebräuchlicher Software (Anlegen eines Ordners im Explorer, Nutzung eines gängigen Browsers …)
- › Kursspezifische Voraussetzungen: So ist ein Aufbau-Training erst nach erfolgreicher Teilnahme an einem Basis-Training möglich

### Voraussetzungen *hyper*MILL®-Lizenz

- › Die für das Training notwendige *hyper*MILL®-Lizenz muss immer auf dem aktuellsten Stand sein (letzte Version). Nähere Informationen zur aktuellen *hyper*MILL®-Version finden Sie unter folgendem Link: https://www.openmind-tech.com/de/service/support.html
- › Die für das Training notwendige *hyper*MILL®-Lizenz muss während des gesamten Schulungszeitraums verfügbar und zugänglich sein. Hierbei bitten wir Sie je nach Teilnahmesituation um Beachtung folgender Punkte:

#### Teilnahme am Arbeitsplatz

– Bitte Versionsstand und die allgemeinen Voraussetzungen beachten

#### Teilnahme im Homeoffice

- Zugriff auf Ihr Firmennetzwerk via Netzwerk oder lokalem Dongle. Bitte mit Ihrer IT den aktuellen Versionsstand klären und die allgemeinen Voraussetzungen beachten
- Kostenpflichtige Leihlizenz für die Dauer des Trainings. Bitte richten Sie Ihre Anfrage an training@openmind-tech.com

#### Informationen zum TeamViewer für eine Teilnahme vom Arbeitsplatz oder Homeoffice aus

Hierfür ist keine *hyper*MILL®-Installation erforderlich. Sie müssen jedoch TeamViewer installieren, um Zugriff auf die von OPEN MIND zur Verfügung gestellten Schulungsrechner mit Schulungslizenzen zu erhalten. Die genaue Vorgehensweise entnehmen Sie bitte der beigefügten Anleitung "Download und Nutzung TeamViewer für *hyper*MILL® Online-Trainings".

## Schulungsmodelle und -Unterlagen

- › Für die Teilnahme sind von OPEN MIND freigegebene Schulungsmodelle (CAD/CAM-Daten) erforderlich. Diese werden für die Teilnehmer rechtzeitig vor Trainingsbeginn per Download-Link bereitgestellt.
- › Jedem Teilnehmer stehen die am Ende der Schulung erarbeiteten Modelle inklusive vollständiger Projektdatei für die weitere Fortbildung zur Verfügung.

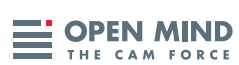